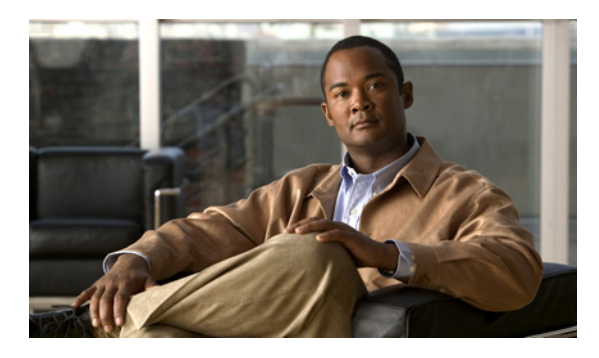

### **INDEX**

## **A**

ACS definition **GL-1** URL, configuring **3-9** URL, discovery **2-6** administrator user interface accessing **15-2** ACS URL, configuring **3-9** BAC architecture, and **9-4** configuring **15-1** connection request **12-5** device's provisioning group, correcting **14-8** device faults, viewing **8-7** device history, configuring **8-4** icons (table) **15-4** logging in **15-2** HTTP transport **15-3** SSL transport **15-3** logging out **15-4** parameter dictionaries, managing **7-5** adding **7-5** deleting **7-6** replacing **7-6** viewing **7-6** performance statistics, collecting enabling, disabling **11-14** RDU extensions, managing required points (table) **17-23** server, monitoring **11-12** advanced concepts See tools and advanced concepts agent, SNMP

BAC architecture, and **9-6** MIB support **11-6** alert messages **11-1 to ??, 11-5** alerts, definition **GL-1** message format **11-1** relating to DPE **11-2** RDU **11-2** watchdog process **11-4** API, definition **GL-1** architecture **2-1 to ??, 2-8** about DPEs **2-4** about provisioning groups **2-6** about RDU **2-4** administrator user interface **9-4** agents SNMP **9-6** watchdog process agent **9-2** command line interface **9-5** deployment **2-1** logging **21-2, 21-3** overview **2-2, 2-4** watchdog process **2-7** audit logs, definition **GL-1** authentication about **13-13** available options **13-17** client certificate, configuring **13-16** external client certificate, configuring **13-16** autoconfiguration server See ACS

### **B**

backup and recovery of database **10-4 to 10-6**

### **C**

caching, definition **GL-1** cautions regarding custom properties, deleting **17-5** disk space requirement figures **10-3** network deployment with an evaluation license key **17-20** template files, deleting **17-19** troubleshooting devices **8-10** cipher suites definition **GL-1** classes of service about **4-3** configuring adding **17-3** deleting **17-4** modifying **17-3** client certificate authentication configuring **13-16** command line interface DPE, accessing **9-5** configuration history See device history configuration template about **5-1** administrator user interface, using **17-15, 17-19** authoring **5-14** conditionals, using **5-19** includes, using **5-17** parameter substitution, using **5-16** configuration utility about **5-22** template, adding **5-23**

template processing, testing **5-25, 5-26, 5-27** template syntax, validating **5-24** using **5-23** features **5-4** access control **5-9** notification **5-8** parameters **5-6, 5-7** parameters, schema (figure) **5-6** prerequisites **5-9, 5-13** prerequisites, schema (figure) **5-10** schema (figure) **5-4** template processing files (table) **5-2, 6-4** configuration workflows and checklists component workflows DPE checklist (table) **3-2** RDU checklist (table) **3-1** technology workflows DPE configuration (tables) **3-5** provisioning group configuration **3-8, 3-9** RDU configuration (table) **3-3** RDU configuration, preregistering device data **3-4** configuring BAC class of service adding **17-3** deleting **17-4** modifying **17-3** connection requests **12-2** authentication **12-3** disabling **12-10** methods, discovered **12-5** methods, use FQDN **12-5** methods, use IP **12-5, 12-6** reachability **12-11** custom properties **17-5, 17-6** CWMP service DPE ports **12-2** defaults configuration options, selecting **17-6**

CWMP **17-7** RDU **17-10** system **17-11** device history enabling, disabling **8-4** number of entries **8-5** viewing **8-4** discovering device data about **12-11** parameters **12-12, 12-13** files, managing adding **17-17** deleting **17-19** exporting **17-19** replacing **17-18** viewing **17-18** license keys **17-20, 17-21** adding a license **17-21** modifying a license **17-21** provisioning data, publishing Datastore changes **17-26** plug-in settings, modifying **17-26** RDU extensions, managing custom extension points, installing **17-25** new class, writing **17-24** viewing **17-26** connection request service about **12-2** authentication **12-3** disabling **12-10** methods **12-5, 12-7** discovered **12-5** use FQDN **12-5** use IP **12-6** reachability **12-11** workflow (figure) **12-3** CPE management authentication **13-13** available options **13-17**

client certificate, configuring **13-16** external load balancer, configuring **13-16** device assignment to provisioning groups **4-20** automatic **4-20** explicit **4-20** explicit and automatic approach **4-20** device configuration synchronization **4-15** device deployment options **4-16** preregistered **4-17** unregistered **4-17** discovering CPE parameters **4-4** default parameters (table) **4-5** instruction generation, and **4-14** overview **4-1** customer premises equipment, definition **GL-1** custom properties configuring **17-5** overview **5-15** CWMP about **1-3** definition **GL-1** CWMP service, configuring connection request **12-2** authentication **12-3** disabling **12-10** method, discovered **12-5** method, use FQDN **12-5** method, use IP **12-5, 12-6** reachability **12-11** discovering device data about **12-11** parameters **12-12, 12-13** troubleshooting **12-13** DPE keystore, using keytool **13-3** certificates for client authentication, importing **13-10** certificate signing request, generating **13-7** existing signed server certificate, importing **13-4** keytool commands **13-5**

self-signed certificate, displaying **13-7** server certificate and private key, generating **13-6** signed certificate, verifying **13-8** signed certificate into server certificate, importing **13-9** signing authority certificate into cacerts, importing **13-8** DPE ports **12-2** security about **13-1** key and certificate management **13-2** SSL, configuring **13-3**

## **D**

database management backup and recovery backing up **10-4** recovering **10-5** restoring **10-6** disk space requirements **10-3, 10-4** caution regarding **10-3** handling out **10-4** failure resiliency, understanding **10-1, 10-2** files **10-2 to 10-3** automatic log management **10-3** DB\_VERSION **10-3** history log **10-3** storage **10-2** transaction log **10-2** location, changing **10-7** defaults, configuring CWMP **17-7** RDU **17-10** system **17-11** device diagnostics configuration history, viewing **8-4** overview **4-21**

performance statistics, monitoring **11-14** runStatAnalyzer.sh tool, using **11-15** Device Export deviceExport.sh tool, using **20-1** device faults about **8-6** device history about **8-1** enabling, disabling **8-4** number of entries, configuring **8-5** records, logging **8-5** supported records (table) **8-1** viewing **8-4** device management about **16-10** administrator user interface, using adding **16-11** deleting **16-11** devices menu **16-4** displaying live data **16-16** forcing configuration synchronization **16-17** forcing firmware upgrade **16-17** modifying **16-11** performing a Ping test **16-16** rebooting **16-15** regenerating instructions **16-12** relating, unrelating **16-13** requesting a connection **16-15** resetting to factory settings **16-16** searches supported (table) **16-6** setting operations timeout **16-18** controls **16-7** device details, viewing **16-7** Manage Devices page **16-4** searching for devices **16-7** See also CPE management device object model overview **4-2** relationships (figure) **4-2**

relationships (table) **4-3** device operations about **14-1** conditional execution **14-6** connection modes asynchronous **14-5** asynchronous workflow (figure) **14-5** immediate **14-2** immediate workflow (figure) **14-3** on-connect **14-3** on-connect workflow (figure) **14-4** device's provisioning group, managing **14-6** correcting **14-8** sample files, accessing **14-1** supported operations (table) **14-1** device troubleshooting about **8-9** configuring **8-10** disabling **8-11** enabling **8-10** troubleshooting log, viewing **8-12** viewing devices in troubleshooting mode **8-11** log entries **8-12** discovered connection request **12-5** disk space, monitoring disk space monitoring disk\_monitor.sh tool, using **20-4** documentation audience **2-xv** related to this product **2-xviii** DPE (Device Provisioning Engine) about **2-4** alert messages **11-2** command line interface **9-5** component workflow checklist (table) **3-2** definition **GL-2** dpe.log file, viewing **21-8** keystore configuring, using keytool **13-3**

certificates for client authentication, importing **13-10** certificate signing request, generating **13-7** existing signed server certificate, importing **13-4** self-signed certificate, displaying **13-7** server certificate and private key, generating **13-6** signed authority certificate into cacerts, importing **13-8** signed certificate into server certificate, importing **13-9** license keys **2-5** load balancing DNS round robin, using **12-17** hardware load balancer, using **12-17** performance statistics, collecting **11-14, 11-19** runStatAnalyzer.sh tool, using **11-15** ports, configuring **12-2** RDU synchronization **19-3 SSL** about **13-11** authentication options **13-17** configuring **13-11** configuring CWMP service, example **13-11** configuring HTTP file service, example **13-12** defaults (table) **13-11** device authentication, configuring **13-13** states **19-4** technology workflow checklist CWMP service (table) **3-6** HTTP file service (table) **3-7** viewing currently registered DPEs **16-22**

## **F**

firmware about **6-1** files, managing administrator user interface, using **17-15, 17-19**

**Cisco Broadband Access Center 3.8 Administrator Guide**

file service **6-5** firmware image **6-5** firmware rules template **6-5** firmware rules template authoring **6-6** constructs **6-13** expressions **6-7** internal, external files **6-10** regular expressions **6-7** sample **6-11** management mechanisms **6-1, 6-4** direct firmware **6-4** policy based **6-2** upgrade bypassing, example **6-15** forcing **16-17** FQDN definition **GL-2** use FQDN, connection request **12-5**

## **G**

group, managing group types deleting **16-20** groups, managing about **16-20** adding **16-20** deleting **16-21** details, viewing **16-22** group types **16-18** adding **16-19** modifying **16-20** modifying **16-21** relating, unrelating groups **16-22** GUI (see administrator user interface)

### **I**

icons, administrator user interface (table) **15-4** instructions generation, definition **GL-2** generation and processing overview **4-14** IP address definition **GL-2** use IP, connection request **12-6**

### **K**

key, certificate management **13-2** keystore about cacerts **13-2** about server certificates **13-2** configuring, using keytool **13-3** certificates for client authentication, importing **13-10** certificate signing request, generating **13-7** self-signed certificate, displaying **13-7** server certificate and private key, generating **13-6** signed certificate, verifying **13-8** signed certificate into server certificate, importing **13-9** signing authority certificate into cacerts, importing **13-8** keytool commands, using **13-5** sample server certificates **13-3**

#### **L**

license keys, managing **17-20, 17-21** adding a license **17-21** DPE licensing **2-5** modifying a license **17-21** logging about **2-7** BAC architecture, and **21-2, 21-3**

log file, sample **21-3** log files, rotating **21-4** log levels, configuring **21-4** log levels and structures **21-3** log level tool **21-5** current log level, viewing **21-7** setting **21-6** using **21-6** viewing log files audit.log **21-5** dpe.log **21-8** perfstat.log **11-15** rdu.log **21-5** troubleshooting.log **8-12** logging into BAC **15-2**

#### **M**

Multi-Instance Object Support **4-5** Configuration Template **4-6** Display Live Data Operation **4-13** Firmware Rules Template **4-10** Parameter Discovery **4-13**

### **N**

NAT, definition **GL-2** network address translation See NAT Network Time Protocol, definition **GL-2**

## **O**

overview configuration management **1-2** device diagnostics and troubleshooting **4-21** features and benefits **1-1** firmware management **1-2**

scalability **1-2** security **1-2** technology supported **1-3**

#### **P**

parameter dictionary administrator user interface, using **7-5** adding **7-5** deleting **7-6** replacing **7-6** viewing **7-6** custom **7-3** default **7-2** overview **7-1** schema (figure) **7-2** syntax **7-3** preregistered devices **4-16** preregistering device data **3-4** property hierarchy **4-4** provisioning API, definition **GL-3** provisioning data, publishing Datastore changes **17-26** plug-in settings, modifying **17-26** provisioning flows initial configuration preregistered devices **4-18** unregistered devices **4-19** initial configuration (figure) **4-18** provisioning groups about **2-6** ACS URL, configuring **3-9** adding a DPE **12-18** definition **GL-3** device faults, viewing **8-7** devices, assigning **4-20** automatic **4-20** explicit **4-20** explicit and automatic **4-20**

**Cisco Broadband Access Center 3.8 Administrator Guide**

redundancy **12-16** DNS round robin, using **12-17** hardware load balancer, using **12-17** local **12-16** regional **12-16** technology workflow **3-8, 3-9** publishing, definition **GL-3**

#### **R**

RDU (Regional Distribution Unit) about **2-4** alerts **11-2** component workflow checklist (table) **3-1** definition **GL-3** details, viewing **16-27** extensions, managing custom extension points, installing **17-25** new class, writing **17-24** viewing **17-26** log level tool **21-5 to 21-7** current log level, viewing **21-7** setting **21-6** using **21-6** performance statistics, collecting **11-14, 11-19** runStatAnalyzer.sh tool, using **11-15** server, monitoring **11-12** technology workflow checklist (table) **3-3** redundancy local **12-16** regional **12-16** redundancy, definition **GL-3**

#### **S**

schema (figures) configuration **5-4** parameter **5-6**

parameter dictionary **7-2** prerequisite **5-10** Scripting Framework **18-1** Adding to the Device Property **18-3** Extensions for Unknown Devices **18-4** Integrating in BAC **18-3** Verifying in DPE Cache **18-5** Verifying Status in DPE **18-5** Secure Sockets Layer See SSL security See CWMP service, configuring server, monitoring DPE administrator user interface, using **11-12** CLI, using **11-12** performance statistics collection monitoring **11-14** perfstat.log, understanding **11-14** runStatAnalyzer.sh tool, using **11-15** RDU administrator user interface, using **11-12** SNMP agent **11-5** servers, viewing **16-22** DPEs **16-22** RDU details **16-27** service classes See classes of service shared secret configuring device password, changing **13-14** device password, correcting **13-15** definition **GL-3** SNMP agent about **2-7** MIB support **11-6** snmpAgentCfgUtil.sh tool community, adding **11-8** community, deleting **11-9**

contacts, setting up **11-10** hosts, adding **11-7** hosts, deleting **11-7** listening port, identifying **11-10** location, changing **11-10** notification types, specifying **11-11** settings, displaying **11-11** starting **11-9** stopping **11-9** configuring **13-3, 13-11** CWMP service, example **13-11** DPE keystore, keytool commands (table) **13-5** DPE keystore, using keytool **13-3, 13-10**

# HTTP file service, example **13-12** definition **GL-3** synchronization configuration synchronization instruction **4-15** data synchronization instruction **4-15** device configuration **4-15**

DPE-RDU **19-3**

# **T**

**SSL** 

```
template files, developing
    template file definition GL-3
templates
    configuration 5-1, 5-13
    configuration utility
        running 5-23
        template, adding 5-23
        template processing, testing 5-25, 5-26, 5-27
        template syntax, validating 5-24
    constructs
        conditionals 5-19
    firmware rules 6-2, 6-4
        authoring 6-6
        constructs 6-13
TLS
```
definition **GL-3** See SSL tools and advanced concepts configuration utility adding template file **5-23** running **5-23** testing template processing **5-25, 5-26, 5-27** validating template file **5-24** deviceExport.sh tool **20-1** disk\_monitor.sh tool **20-4** keytool utility **13-3** list of tools **9-7** RDU log level tool **21-5, 21-7** current log level, viewing **21-7** setting **21-6** using **21-6** snmpAgentCfgUtil.sh tool SNMP agent, starting **11-9** SNMP agent, stopping **11-9** SNMP agent community, adding **11-8** SNMP agent community, deleting **11-9** SNMP agent hosts, adding **11-7** SNMP agent hosts, deleting **11-7** SNMP agent location, changing **11-10** SNMP agent settings, displaying **11-11** SNMP contacts, setting up **11-10** SNMP listening port, identifying **11-10** SNMP notification types, specifying **11-11** watchdog agent tool **9-2** TR-069, definition **GL-3** Transport Layer Security See TLS troubleshooting alert messages DPE **11-2** message format **11-1** RDU alerts **11-2** syslog **11-1 to 11-5** watchdog process **11-4**

**Cisco Broadband Access Center 3.8 Administrator Guide**

#### devices

configuration history, viewing **8-4** data discovery **12-13** in troubleshooting mode **8-9** recurring faults, viewing **8-7** performance statistics collection monitoring **11-14** perfstat.log **11-15** runStatAnalyzer.sh tool, using **11-15**

## **U**

unregistered devices **4-16** users about **16-1** administrator **16-1** managing adding **16-2** deleting **16-4** modifying **16-3** read-only user **16-2** read-write user **16-2** users, managing **16-1, 16-4** using BAC devices, managing about **16-10** adding **16-11** controls **16-7** deleting **16-11** details, viewing **16-7** modifying **16-11** regenerating instructions **16-12** relating, unrelating **16-13** groups, managing adding **16-20** deleting **16-21** details, viewing **16-22** modifying **16-21** relating, unrelating **16-22**

servers, viewing DPEs details **16-22** provisioning groups details **16-26** RDU details **16-27** user management adding a new user **16-2** deleting users **16-4** modifying users **16-3**

## **V**

VoIP, definition **GL-4**

### **W**

```
watchdog process
    about 2-7, 9-1
    agent, definition GL-4
    alerts 11-4
    command line, using 9-2
```